Le TP est basé sur la base de données de gestion des gites de vacances.

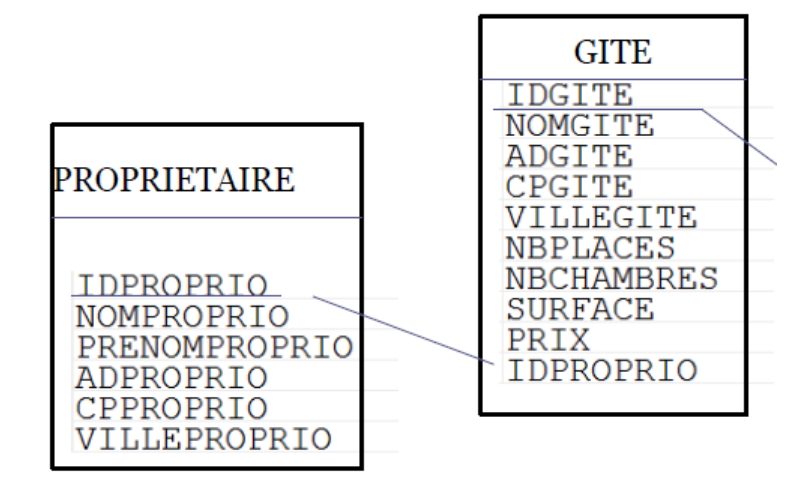

On souhaite proposer une application permettant aux propriétaires de gérer leurs gites. Cette application devra être construite en respectant l'architecture DAO.

Le propriétaire connecté aura accès à un menu permettant de gérer l'administration de ses gites (et uniquement des siens)

1 / Créer le menu permettant d'accéder aux fonctionnalités d'ajout et de suppression d'un gite

2 / Permettre au propriétaire d'ajouter un gite en entrant les différentes informations du gite. Le numéro du gite ne sera pas entré par le propriétaire, il sera nécessaire de récupérer le dernier numéro de gite créé dans la table de gite pour générer le nouvel identifiant.

3/ Permettre au propriétaire de supprimer un gite. Le propriétaire pourra sélectionner un de ses gites à partir de son nom. Le gite sera ensuite supprimé de la base de données.